### uc3m | Universidad Carlos III de Madrid

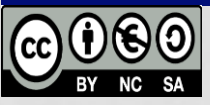

**OPENCOURSEWARE APRENDIZAJE AUTOMÁTICO PARA EL ANÁLISIS DE DATOS GRADO EN ESTADÍSTICA Y EMPRESA Ricardo Aler**

### APRENDIZAJE EN BIG DATA - MAPREDUCE -

### QUE ES BIG DATA

- Tres características principales:
	- Volumen (terabytes, petabytes)
		- 1 petabyte =  $1,000$  TB, =  $1,000,000$  Gb
	- Velocidad (tiempo real, streaming, ...)
		- Ej: detección de fraude, áudio, …
	- Variedad: mezcla de datos: estructurados, noestructurados, texto, sensores, audio, video, click streams, ficheros de log, …

# MOTIVACIÓN

• *"comodity* hardware" o "granjas de ordenadores": cientos o miles de PCs organizados en racks y con discos duros locales.

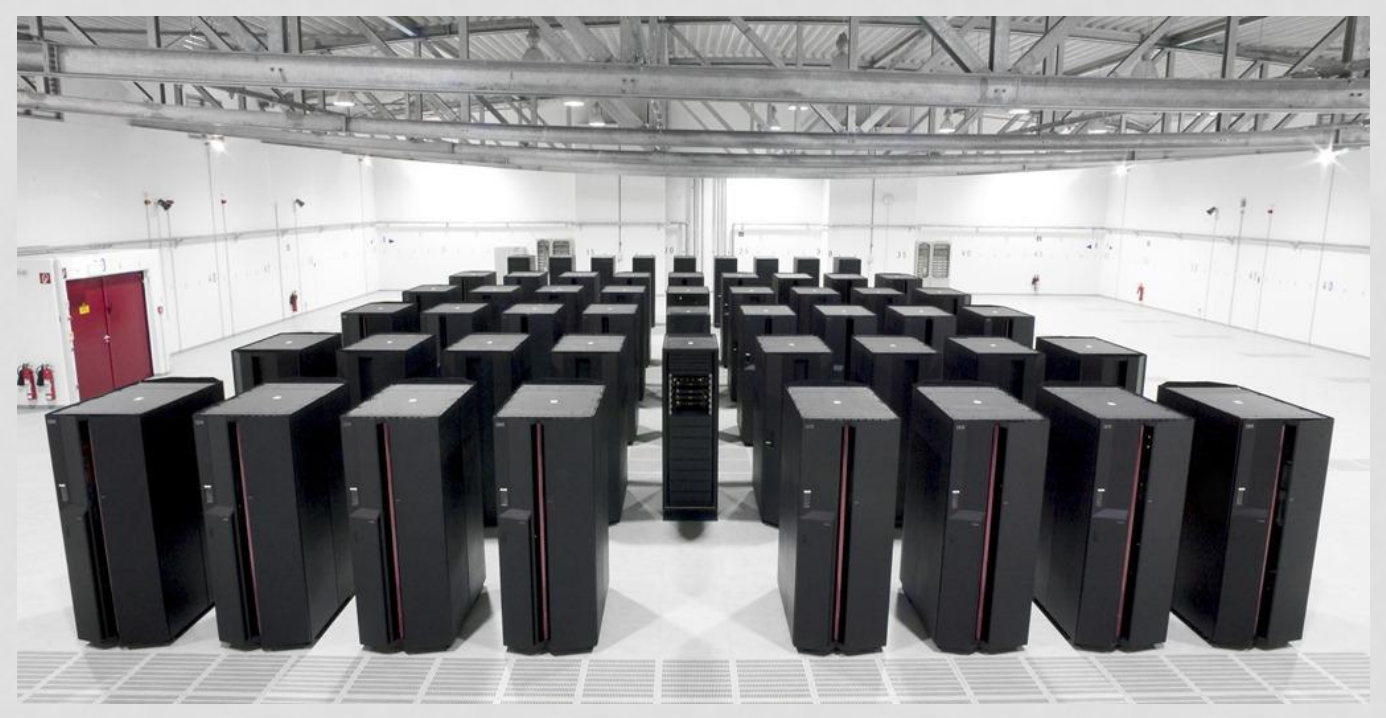

Source: https://sankartech.files.wordpress.com/2013/08/ibm\_supercomputer.jpg

### DATA PARALLELISM

• La misma tarea ejecutándose a la vez en datos distintos.

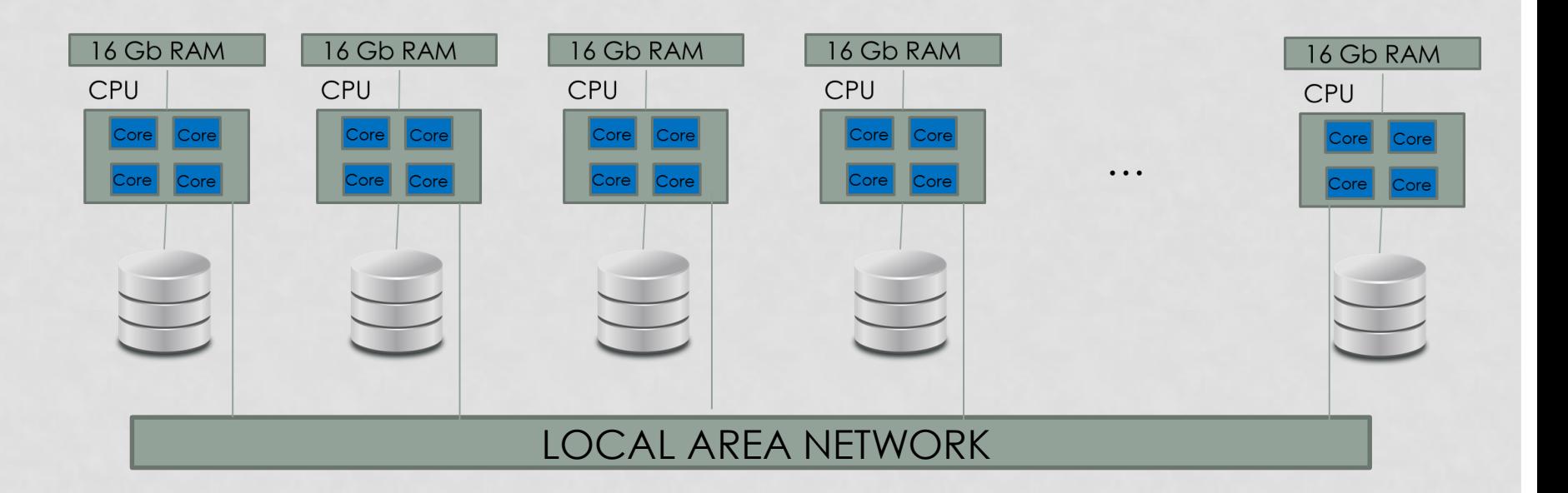

## BIG DATA

- Hay que usarlo cuando:
	- El conjunto de datos no cabe en un solo ordenador
	- O se tarda demasiado en procesarlo en un solo ordenador
- Se usa "commodity hardware" (clusters de pc's normales)
- Modelos de programación: Mapreduce (Yahoo), Apache Spark (Databricks), Dryad (Microsoft), Vowpal Wabbit (Microsoft)

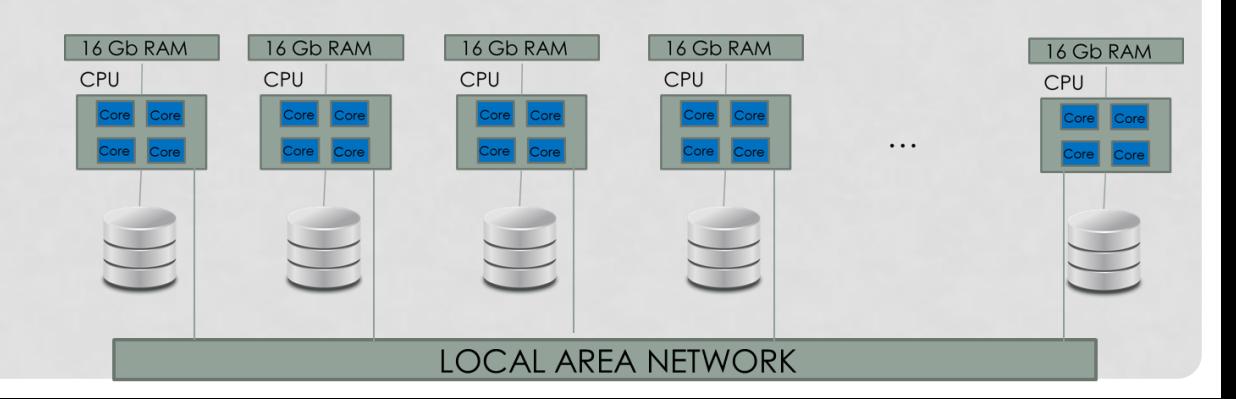

### MAP REDUCE

- Modelo de programación para data parallelism / computación distribuida
- Basado en dos operaciones:
	- **Map**: se ejecuta en paralelo en ordenadores distintos
	- **Reduce**: combina los resultados producidos por los maps
- El objetivo de este modelo es que las tareas de computación más pesadas **(map**), ocurran localmente donde están los datos
	- Es decir que se use la red de área local lo menos posible
	- Los resultados producidos por **Map** son más pequeños y se pueden combinar (**reducir**) en otros ordenadores.
- Origen: Google 2004 (indices de páginas, etc. Varios petabytes diariamente)
- Se usa en Facebook, Linkedln, Tuenti, ebay, Yahoo, …
- Amazon AWS, Microsoft Azure, Google, … proporcionan Map-Reduce (pagando)

## MAP REDUCE DATA PARALLELISM

- **Map** realizan la parte más pesada de la computación, allí donde los datos residen
- **Map** genera resultados parciales (de pequeño tamaño) que viajan por la red y son combinados en el **reducer** generando un resultado final
- **Nota:** la salida de cada **map** tiene el formato (key, value) o (clave, valor). En la red puede haber varios **reducers**, y cada uno procesa los resultados relativos a la misma clave (los resultados se agrupan por clave)

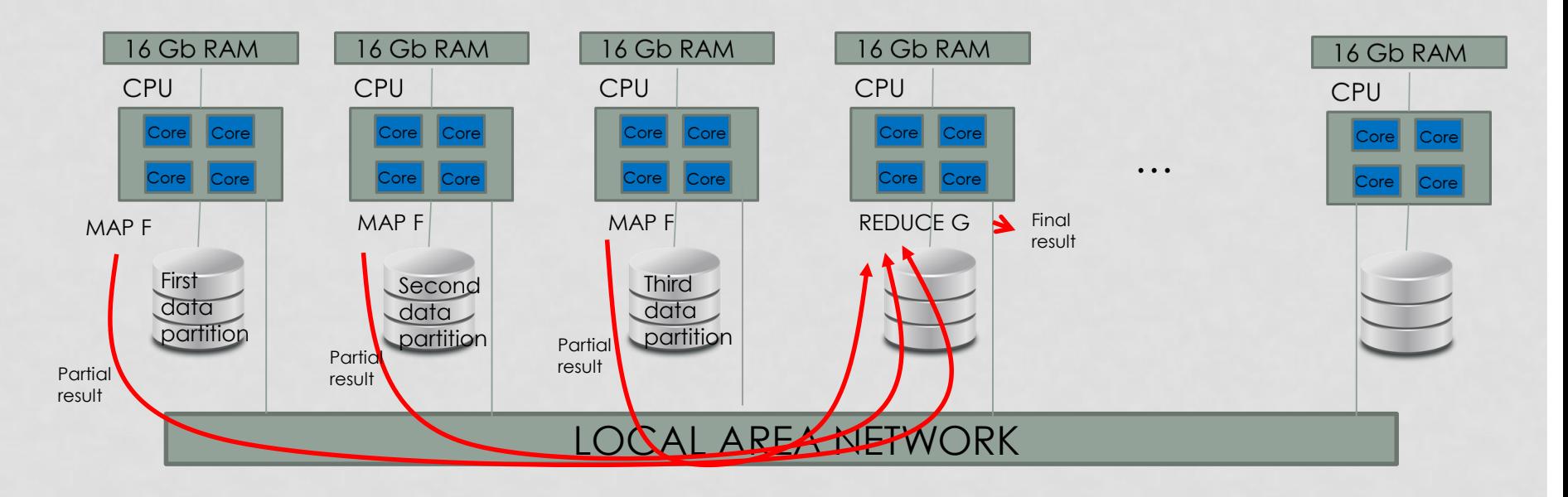

### CONTANDO PALABRAS EN MAPREDUCE

- Supongamos que tenemos un gran conjunto de datos en forma de texto (ej: una biblioteca de libros)
- Nuestro objetivo es contar cuántas veces aparece cada palabra en el conjunto de datos:
- 1. El conjunto de datos se divide en diferentes particiones (tantas particiones como discos duros)
- 2. La función **map** cuenta las palabras en un texto
	- 1. Nota: cada CPU / equipo puede ser capaz de ejecutar varias map en paralelo (multi-core)
- 3. Sort & shuffle: los resultados parciales de los **maps** están agrupados por clave y se envían a los **reduce** en otros ordenadores según dicha clave. Esto lo hace mapreduce automáticamente
- 4. La función **reduce** suma los conteos parciales de las palabras

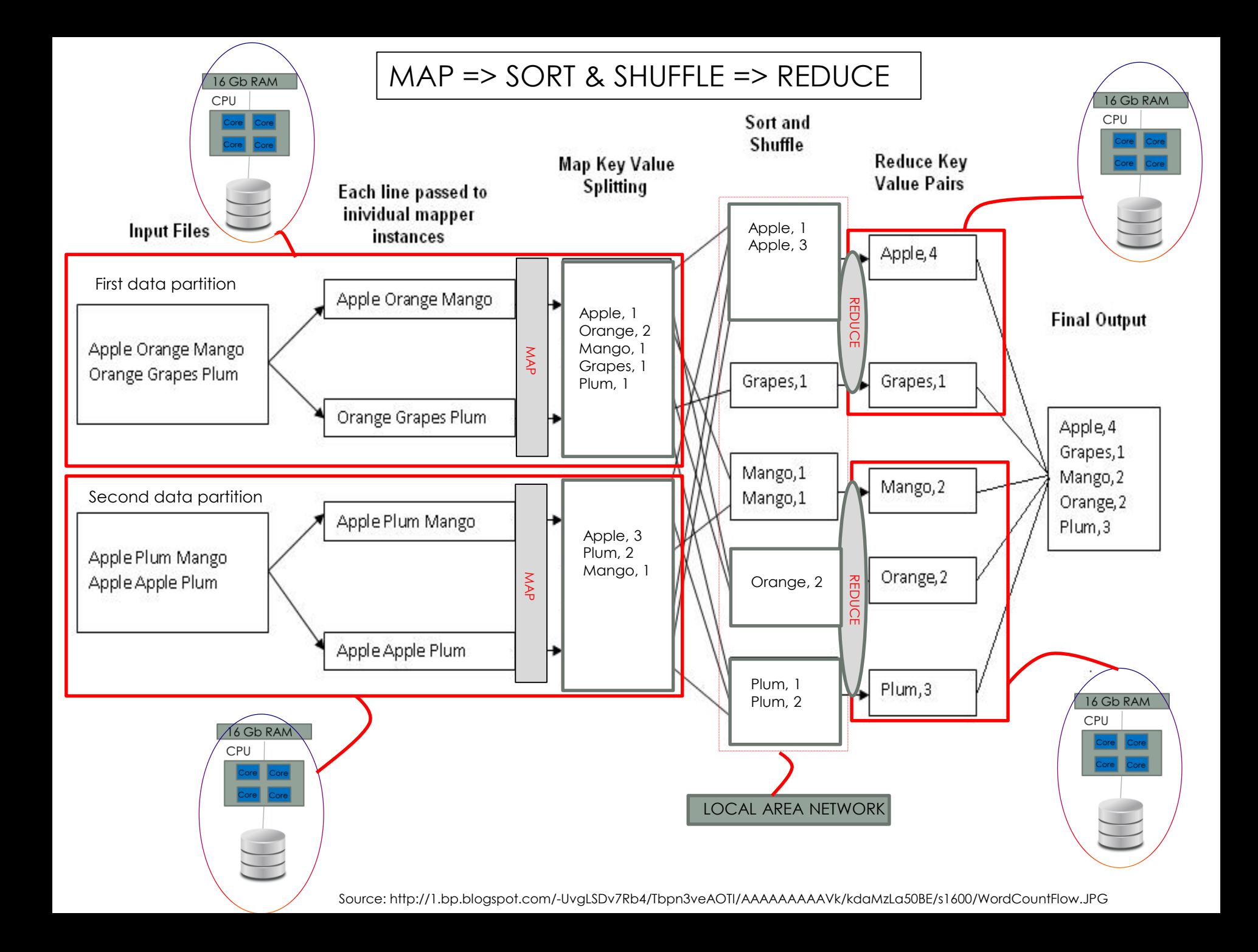

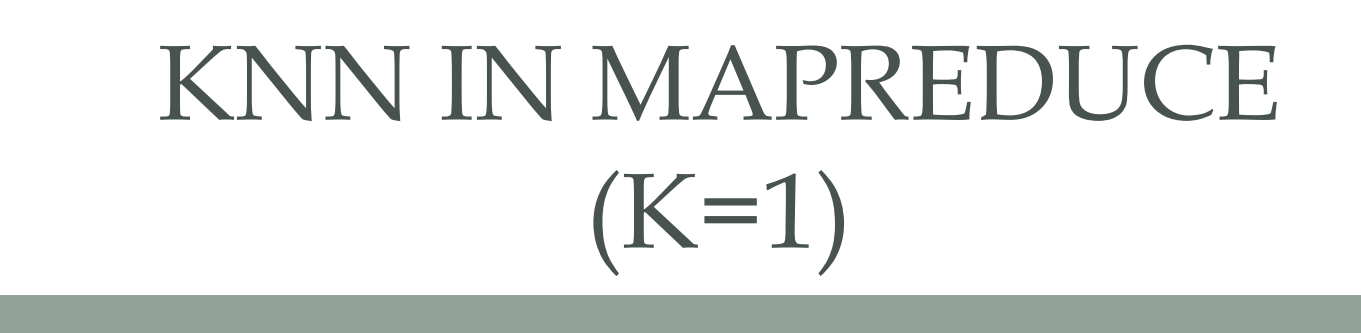

Anchalia, P. P., & Roy, K. The k-Nearest Neighbor Algorithm Using MapReduce Paradigm.

Dataset distribuido en dos ordenadores (dos partiticiones)

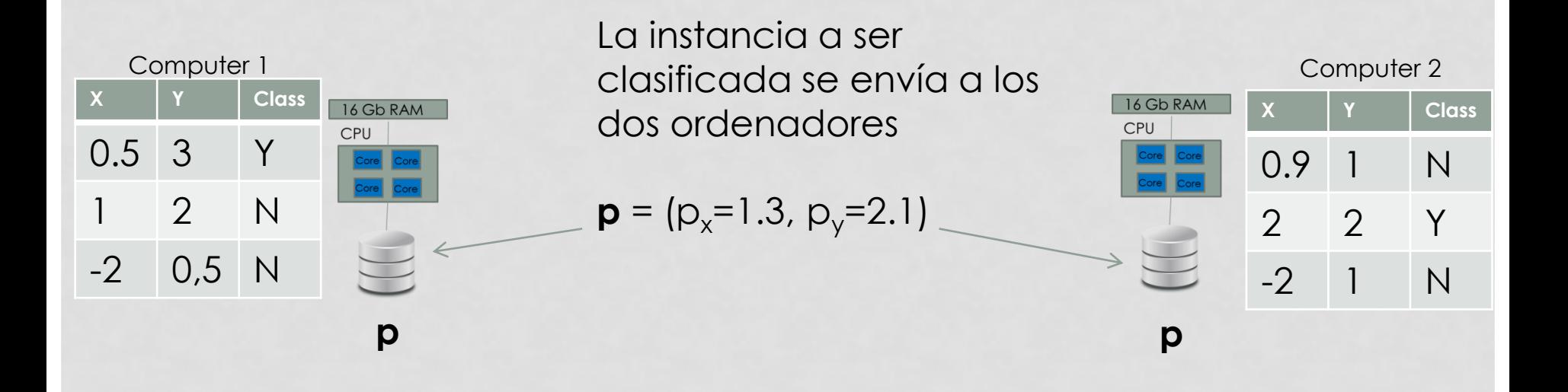

Dataset distribuido en dos ordenadores (dos partiticiones)

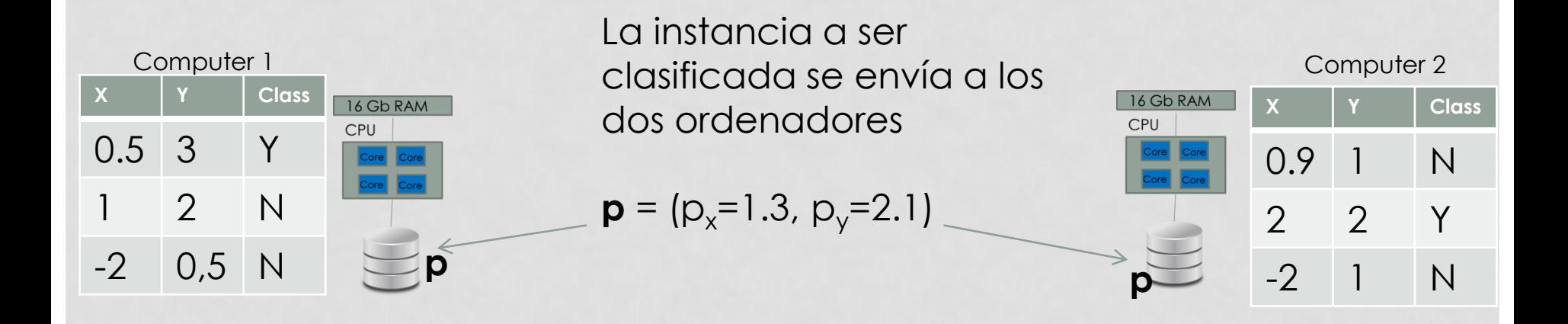

- La operación más costosa es el computo de las distancias **d(v<sup>i</sup> , p)**, donde **v<sup>i</sup>** es cada una de las instancias en el dataset.
- El cálculo de distancias es lo que **map** hace

 $Map(key = class, value = v=(x,y))$ : return(key = class, value (distance((x,y), (p $_{\mathsf{x}}$ , p $_{\mathsf{y}}$ )))

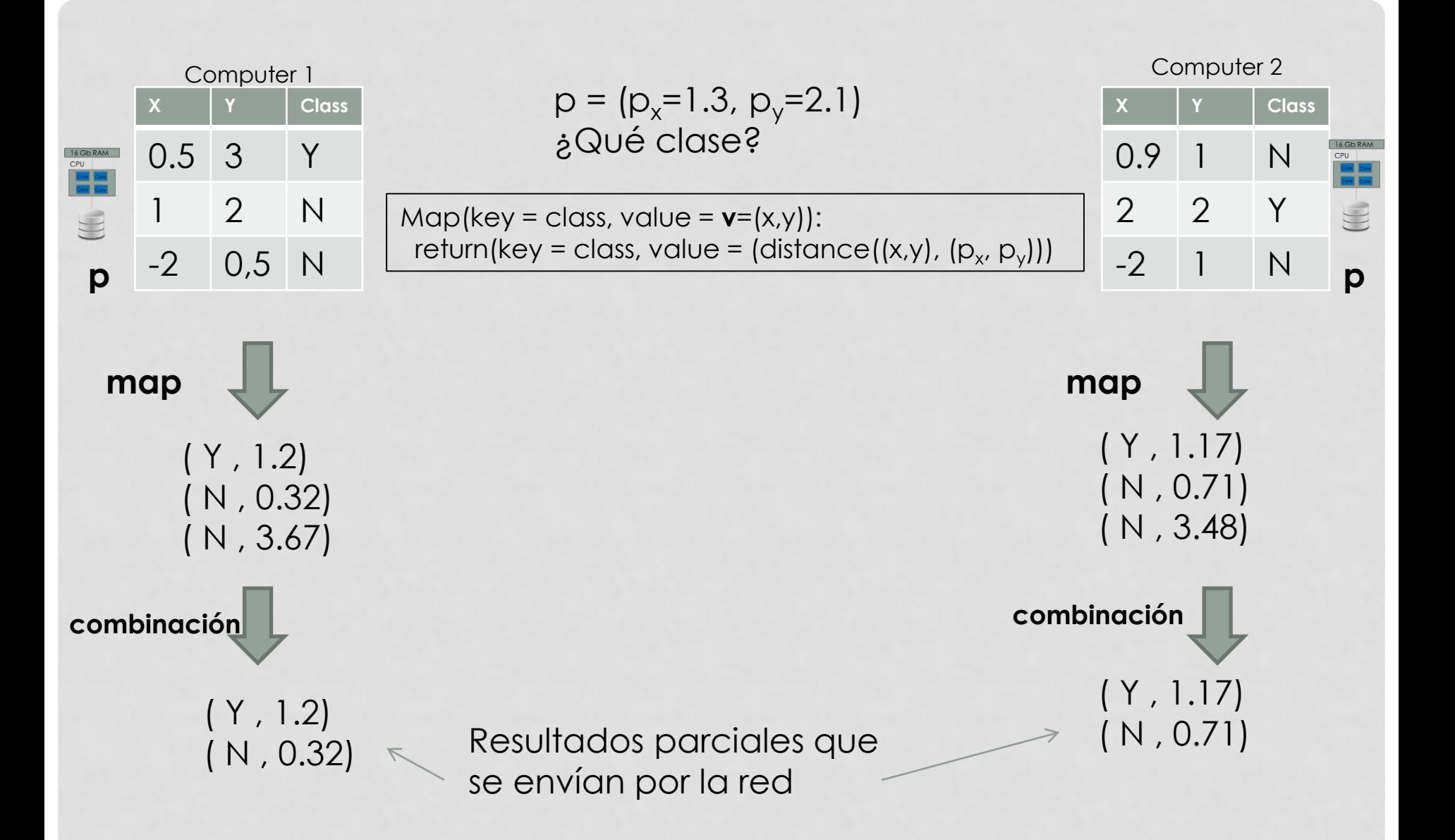

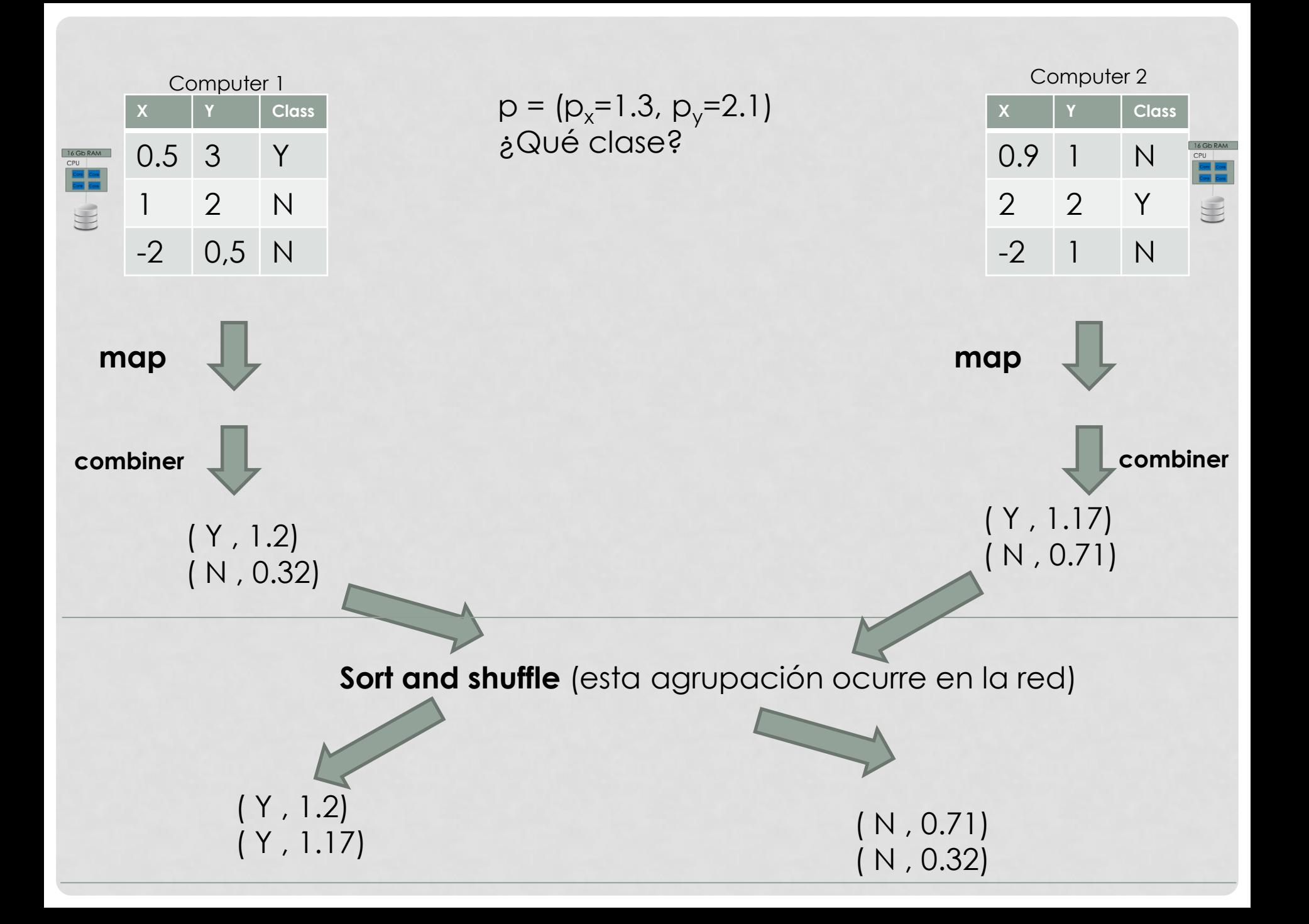

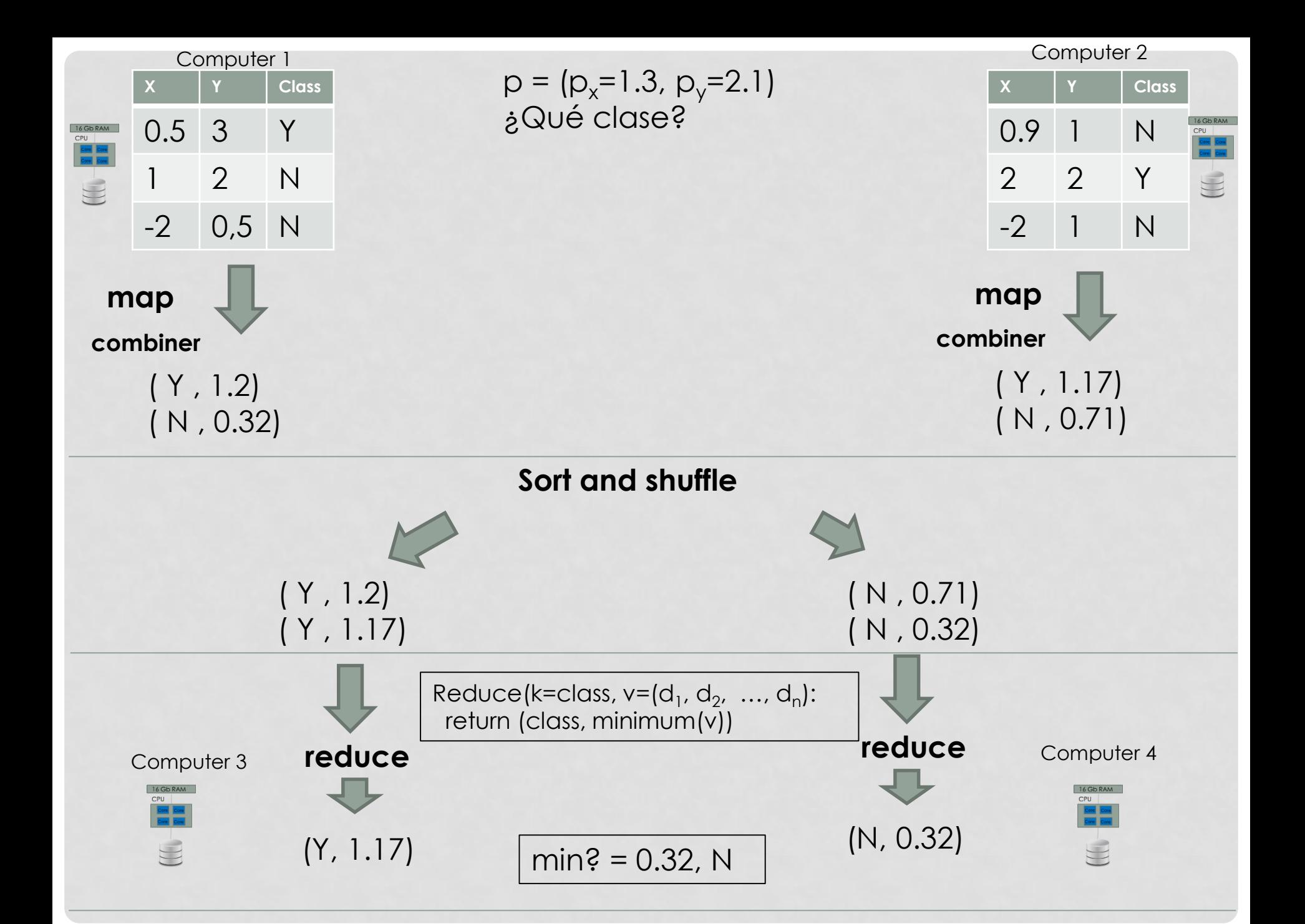

# SPARK EN R

### MAPREDUCE / HADOOP LIMITATIONS

- Para cada iteración map / reduce, MapReduce tiene que guardar los resultados en disco (replicados, para recuperación de fallos)
- El precio de la memoria RAM ha bajado. Es más rápido guardar los resultados en memoria (en la medida que se pueda)
- Spark usa algunas ideas de MapReduce, pero está orientado a usar más la memoria RAM

# CONCEPTOS BÁSICOS

#### • **Nodo:** un ordenador / servidor

- **Worker node:** ejecuta tareas Spark (en MapReduce, esas tareas serían Map o Reduce, en Spark es más variado). Dentro de cada worker node hay un programa que se ejecuta en él, llamado **Executor** (puede haber varios). Es el encargado de ejecutar las tareas.
- **Master Node / cluster manager:** ordenador que coordina a los workers.
- **Driver Node:** es el ordenador donde corre el programa del usuario (o **driver**). Accede a Spark a través de **SparkContext** o **SparkSession**.
- Usa dataframes distribuidos en dataframes locales en cada una de las particiones (típicamente una partición es un ordenador)
- Las transformaciones sobre el dataframe global (distribuido) se aplican a cada uno de los dataframes locales.

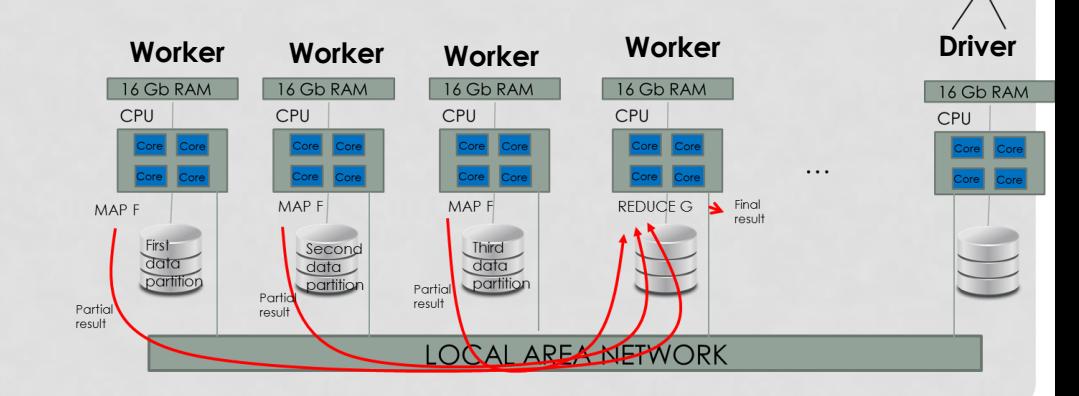

### ECOSYSTEMA SPARK

- El lenguaje nativo de Spark es Scala, pero se puede programar en Python (Pyspark) y en R (SparkR)
- Scala es más rápido, pero SparkR permite usar R y sus librerías
- Es necesario decir que el interfaz de R con Spark es el más limitado, de momento

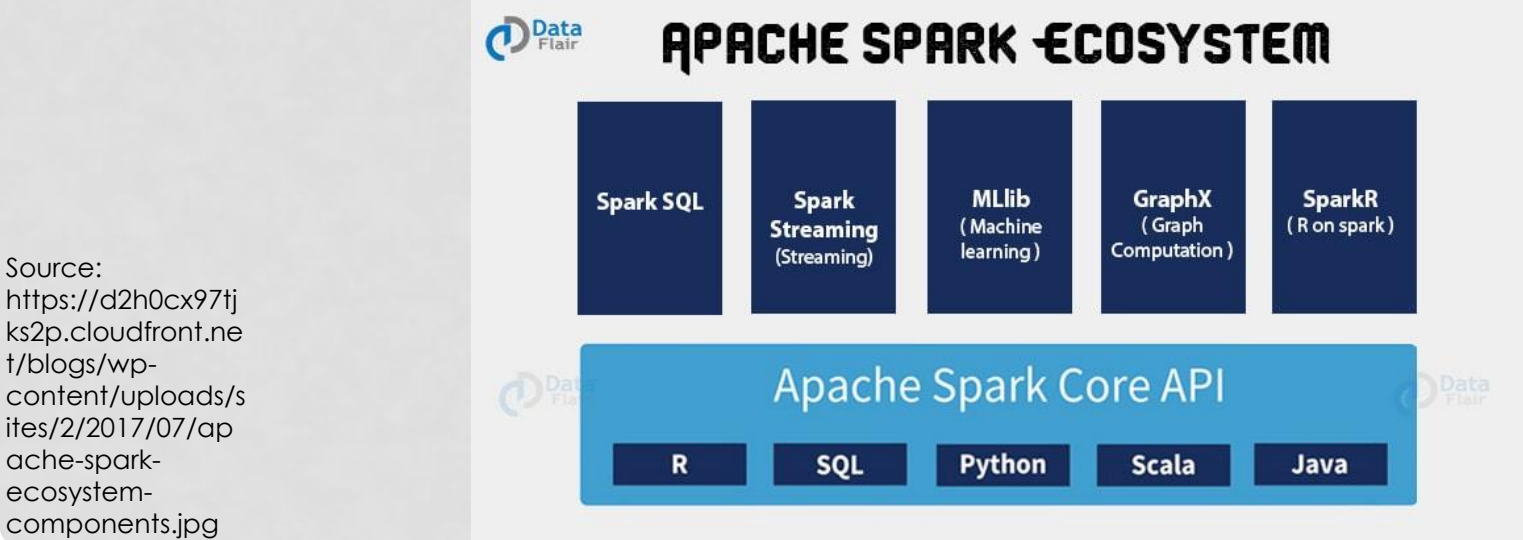

### MANERAS DE TRABAJAR EN SPARK DESDE R

#### • Librería **sparkR**:

- Similar a Scala o Pyspark, aunque menos desarrollado que estos
- http://spark.apache.org/docs/latest/sparkr.html

### • Librería **sparklyr**

- Desarrollada por Rstudio
- Más sencilla de manejar, puesto que usa dplyr, pero con dataframes distribuidos **spark**
- https://spark.rstudio.com/
- **dplyr:** librería R para manejar data.frames, pero también spark data.frames.